# beCP 2023 Tâche 1.2: Puissance limitée (power)

## Auteur & Préparation: Bruno Ploumhans Limite de temps: 3s Limite mémoire: 1024 MB

En tant que nouveau fournisseur d'électricité, vous avez établi votre réseau électrique entre les maisons de vos clients et la centrale. Chaque maison peut soit être connectée directement par un câble à la centrale, soit être connectée par à un cable à un pylône. Le pylône peut soit être connecté directement par un câble à la centrale, soit être connecté par un câble à un autre pylône, et ainsi de suite jusqu'à la centrale... La [figure 1](#page-0-0) illustre une situation possible : la centrale a le numéro 0, les maisons ont les numéros 1 − 4, et les pylônes intermédiaires ont les numéros 5 − 7.

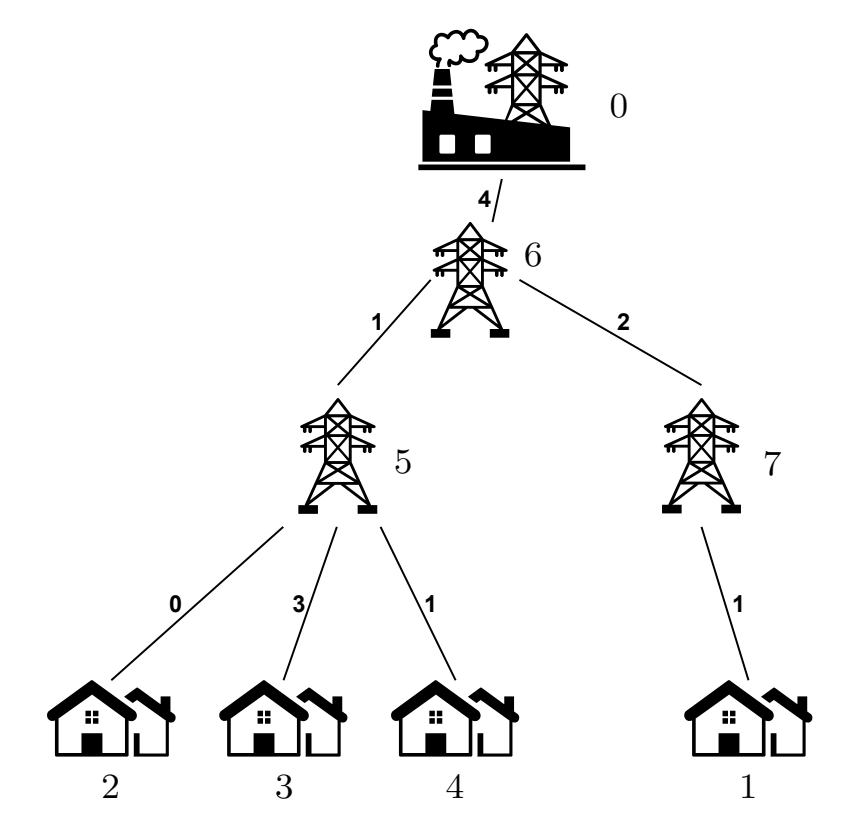

<span id="page-0-0"></span>Figure 1 – Illustration

Chaque câble peut supporter une puissance électrique limitée. Sur l'illustration, il s'agit du numéro écrit en petit à côté de chaque câble. Chaque maison consomme 1 de puissance : pour connecter une maison à la centrale, il faut lui allouer 1 de puissance sur chaque câble reliant la maison à la centrale. Si ce n'est pas possible, le client ne peut pas être satisfait, et vous ne lui allouez aucune puissance. Dans l'exemple, pour connecter la maison 1 à la centrale, il faut passer par les pylônes 7 et 6, et il faut que les trois câbles aient de la puissance disponible.

Vous essayez de satisfaire autant de clients que possible, en commençant par les premiers à s'être enregistrés chez vous (numéro de maison plus bas). Combien de clients pouvez-vous satisfaire, et quelle sera la puissance allouée sur chaque câble ?

#### Input

La première ligne contient deux entiers  $N$  et  $M$  : le nombre de clients et le nombre de nœuds du réseau, respectivement. Par nœuds, on entend la centrale, les N maisons, ainsi que les éventuels pylônes. Les nœuds sont numérotés de 0 à M − 1. La centrale a toujours le numéro 0, et les maisons ont toujours les numéros  $1 - N$ .

Chacune des  $M-1$  lignes suivante contient deux entiers  $p_i$  et  $c_i$ : le parent du nœud i en direction de la centrale et la puissance maximale du cable reliant i et  $p_i$ , respectivement, pour i allant de 1 à  $M-1$ .

#### **Output**

Affichez d'abord le nombre de clients qui peuvent être connectés à la centrale. Ensuite, affichez M − 1 lignes : pour chaque câble (dans l'ordre d'entrée), affichez la puissance utilisée sur ce câble.

#### Limites générales

- $-1 \leq N \leq 5 \times 10^5$ , le nombre de clients.
- $N + 1 \leq M \leq 5 \times 10^5$ , le nombre de nœuds du réseau.
- $-0 \leq c_i \leq 100$ , la puissance maximale du câble reliant les nœuds *i* et  $p_i$ . Notez que la puissance peut être 0 si le câble est défectueux.
- $0 \leq p_i \leq M-1$ , le parent du nœud *i*.
- Les maisons, c'est-à-dire les nœuds de 1 à  $N$ , ne sont jamais parents d'autres nœuds.
- Chaque pylône est parent d'au moins 1 nœud.

## Contraintes supplémentaires

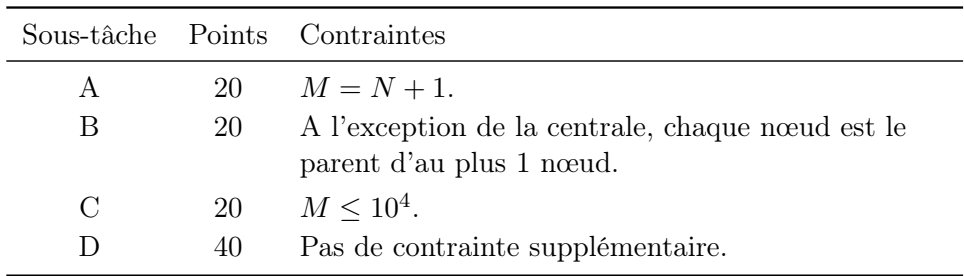

# Exemple 1

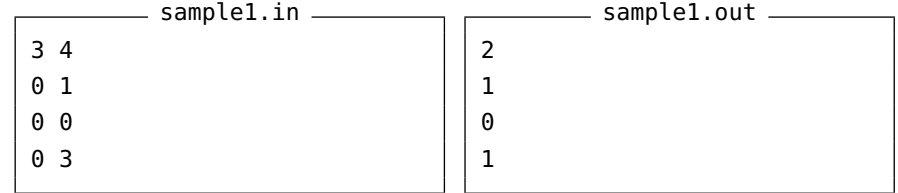

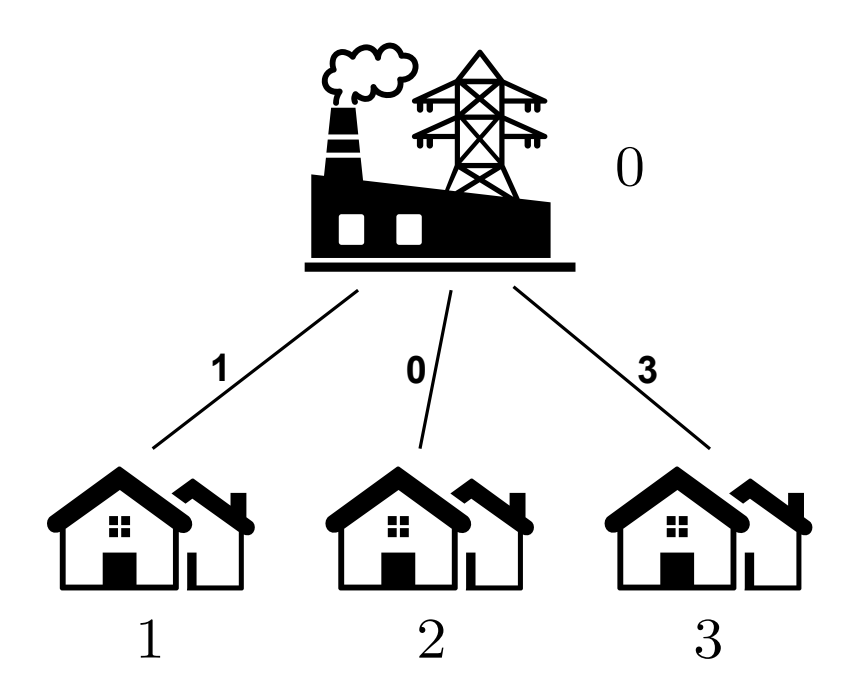

<span id="page-2-0"></span>Figure 2 – Illustration de l'exemple 1

Cet exemple est illustré à la [figure 2.](#page-2-0) La maison 1 peut être connectée. Ensuite, la maison 2 ne peut pas être connectée à cause du câble de puissance 0. Enfin, la maison 3 peut être connectée.

<span id="page-3-0"></span>Les puissances allouées sur les câbles sont donc 1, 0, 1. Cet exemple est valide pour toutes les sous-tâches.

# Exemple 2

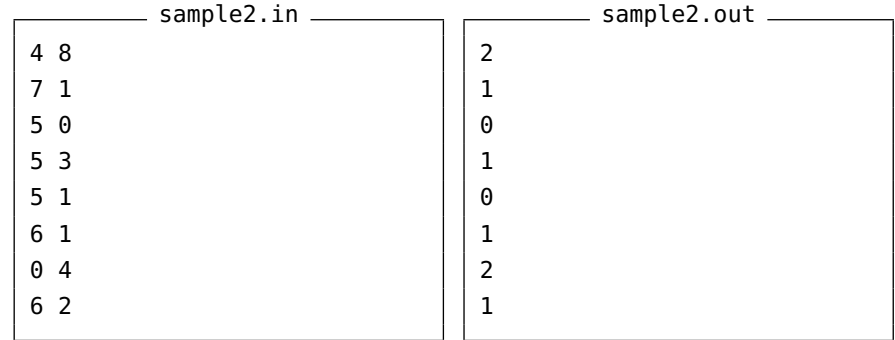

Cet exemple est illustré à la [figure 1.](#page-0-0) Seules les maisons 1 et 3 sont connectées au réseau.

Cet exemple n'est valide que pour les sous-tâches C et D.